## 4.2 Participantship Management

# AC 8 MASTER SPSA ID & DESIGNATED EXECUTING BROKER MAPPING MAINTENANCE REQUEST

#### WHEN TO USE:

- ➤ When a Master SPSA Holder wishes to designate or remove an EP (i.e. executing broker) to execute orders through the Master SPSA ID in China Connect Market.
- ➤ EP must be a China Connect Exchange Participant and had successfully completed the pre-trade checking in the institutional investor testing.
- This eService is available at any time.

#### **ABOUT THIS eSERVICE:**

- This eService is available to business users granted with the access rights EU\_MSPSA to act as Master SPSA Holder, and to business users granted with the access rights EU\_SecuritiesTrading to act as executing broker.
- > One Master SPSA ID can be mapped with up to twenty (20) EPs.
- The request will take effect from the effective date confirmed by HKEX.
- Email and Dashboard notifications will be sent to both maker and checker when there is change related to eService status.

#### **SAMPLE UX:**

Users can expand all sections to view all the fields.

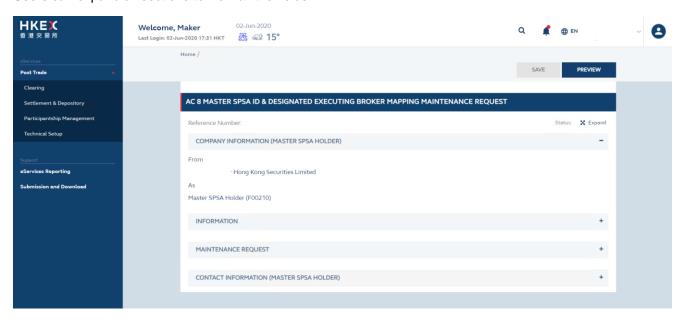

There is built-in validation on the data input.

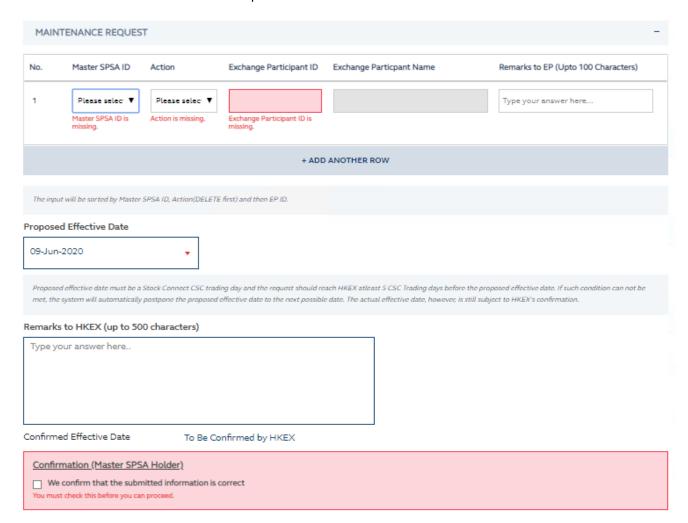

### FIELDS HIGHLIGHTS:

| #                                                              | Field Name                                    | Highlights                                                                                                    |
|----------------------------------------------------------------|-----------------------------------------------|----------------------------------------------------------------------------------------------------|
| COMPANY INFORMATION                                            |                                               |                                                                                                    |
| 1                                                              | From                                          | - Display the company name on behalf of which the maker                                                                                                    |
| 2                                                              | As                                            | is acting Applicable to Master SPSA Holder                                                                                                    |
| MAINTENANCE REQUEST                                            |                                               |                                                                                                    |
| 3                                                              | Master SPSA ID                                | - Maker can submit more than 1 request and to multiple                                                                                                    |
|                                                                | Action                                        | EPs.                                                                                                    |
| 4                                                              | <ul><li>Add</li><li>Delete</li></ul>          | The request will be split to multiple eService by the number of EPs involved.                                                                               |
| 5                                                              | Exchange Participant ID                       |                                                                                                    |
| 6                                                              | Full name of Exchange Participant             | <ul> <li>All fields are mandatory except "Remarks to EP" and<br/>"Remarks to HKEX".</li> </ul>                                                              |
| 7                                                              | Remarks to EP                                 | <ul> <li>Maximum of 100 characters are allowed in "Remarks to<br/>EP".</li> </ul>                                                                           |
| 8                                                              | + ADD ANOTHER ROW                             |                                                                                                    |
| 9                                                              | Confirmation Checkbox (Master SPSA Holder)    | <ul> <li>Maximum of 500 characters are allowed in<br/>"Remarks to HKEX".</li> </ul>                                                                         |
| 10                                                             | Proposed Effective Date                       | - The eService will suggest the corresponding Full                                                                                                    |
| 11                                                             | Confirmation Checkbox (Exchange Participants) | Name of Exchange Participant when Maker enters the Exchange Participant ID                                                                                  |
| 12                                                             | Confirmed Effective Date                      | - User should refer to the "Confirmed Effective Date"                                                                                                    |
| 13                                                             | Remarks to HKEX                               | as the final approved effective date                                                                                                    |
| CONTACT INFORMATION (MASTER SPSA HOLDER/ EXCHANGE PARTICIPANT) |                                               |                                                                                                    |
| 14                                                             | Name of Contact Person                        | <ul> <li>Field format: Alphanumeric</li> <li>Auto-filled based on maker's profile and content is editable.</li> </ul>                                       |
| 15                                                             | Email Address                                 | <ul> <li>Field format: Alphanumeric</li> <li>Auto-filled based on maker's profile and content is editable.</li> </ul>                                       |
| 16                                                             | Telephone Number                              | <ul> <li>Field format: Numeric</li> <li>Auto-filled based on maker's profile and content is editable.</li> </ul>                                            |
| 17                                                             | + CONTACT PERSON                              | <ul> <li>Provide additional contract information by clicking the button</li> <li>Participant can optionally provide up to 5 contact information.</li> </ul> |